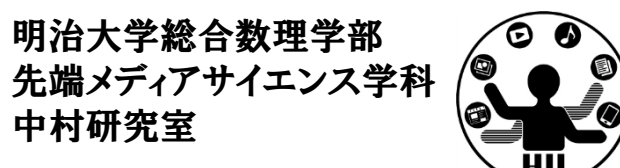

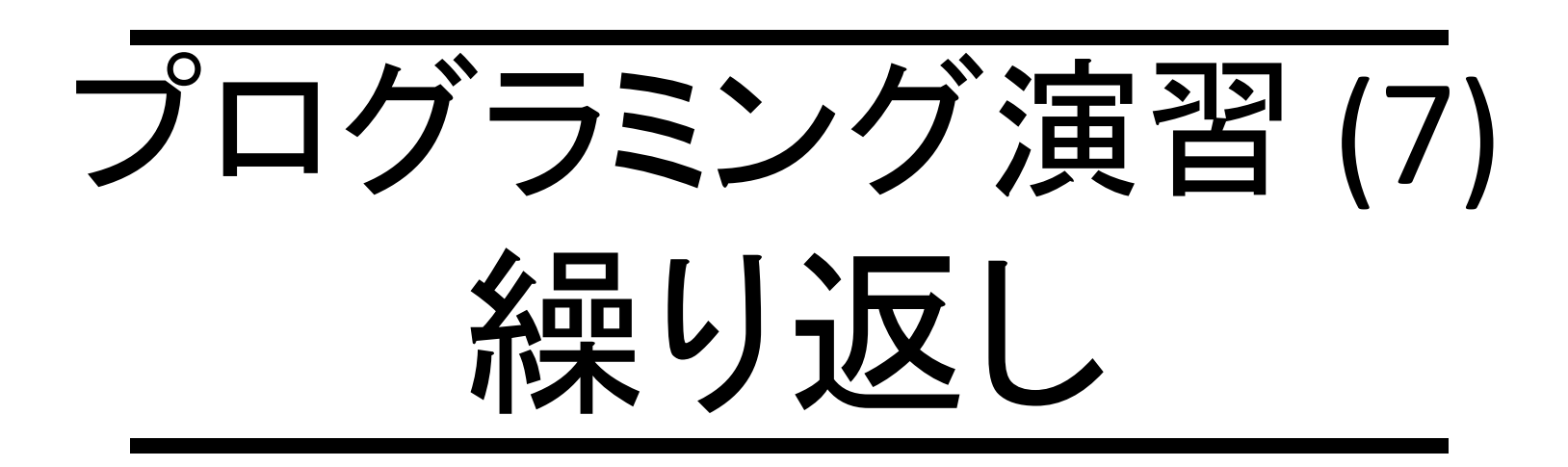

## 中村,橋本,小松,渡辺

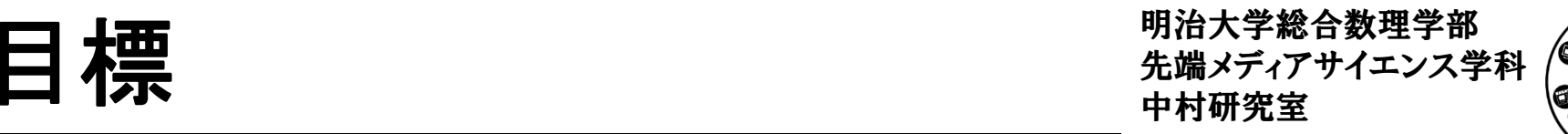

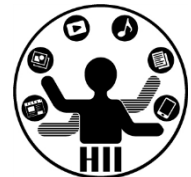

- • Processing で繰り返しに挑戦!
	- –<sup>1</sup>から1000まで足しあわせた値は?
	- –– 沢山同じ絵を描画してみる
- • 課題:
	- –Processing で色々な計算をしてみよう
	- –Processing で同じ絵をたくさん書いてみよう

# 先端メディアサイエンス学科 まずは計算 中村研究室

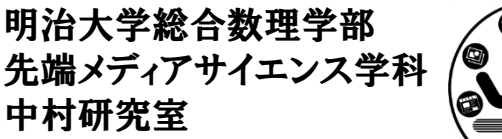

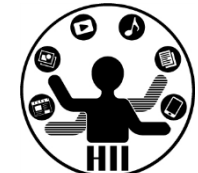

- • 1から1000までの和は?
	- – println( 1+2+3+4+5+...+998+999+1000 ); と書くのは しんどい(というか長すぎる)
	- –じゃあ,どうやって計算するのか?
	- –まずは,1から5までの和で考えてみる

少し考えてみる きゅうしゃ おんちゃん おんじゃん

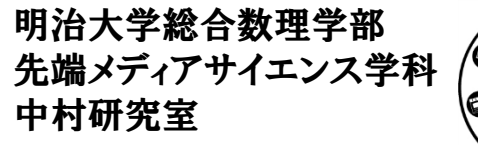

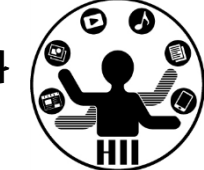

- •合計を格納する変数をint(整数)のtotalとする
- •total の初期値を <sup>0</sup> とする(total <sup>=</sup> 0;)
- •<sup>1</sup>から5までの和は total <sup>=</sup> <sup>1</sup> <sup>+</sup> <sup>2</sup> <sup>+</sup> <sup>3</sup> <sup>+</sup> <sup>4</sup> <sup>+</sup> 5;
- • これを分解すると
	- total <sup>=</sup> total <sup>+</sup> 1;
	- total <sup>=</sup> total <sup>+</sup> 2;
	- total <sup>=</sup> total <sup>+</sup> 3;
	- total <sup>=</sup> total <sup>+</sup> 4;
	- total <sup>=</sup> total <sup>+</sup> 5;
	- となる.

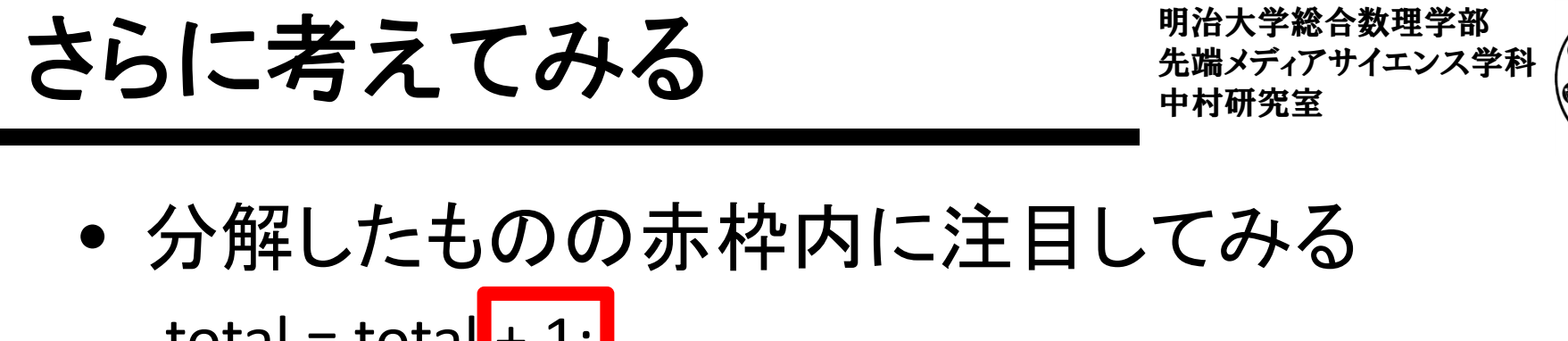

total = total<mark>|</mark>+ 1; total = total<mark>|</mark>+ 2; total = total<mark>|</mark>+ 3; total = total<mark>|</mark>+ 4; total = total<mark>|</mark>+ 5;

• <sup>1</sup>から順に増えている!つまり例えば,整数の 変数 i を用意して.i を毎回totalに加算しては?

こんなかんじになる? キャックスディアサイエンス学科

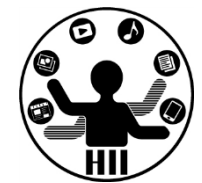

**int total <sup>=</sup> 0; total <sup>=</sup> total <sup>+</sup> 1; total <sup>=</sup> total <sup>+</sup> 2; total <sup>=</sup> total <sup>+</sup> 3; total <sup>=</sup> total <sup>+</sup> 4; total <sup>=</sup> total <sup>+</sup> 5; println( total );**

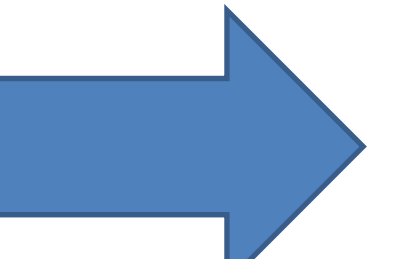

**int total <sup>=</sup> 0; int i <sup>=</sup> 1; total <sup>=</sup> total <sup>+</sup> i; i <sup>=</sup> i <sup>+</sup> 1; total <sup>=</sup> total <sup>+</sup> i; i <sup>=</sup> i <sup>+</sup> 1; total <sup>=</sup> total <sup>+</sup> i; i <sup>=</sup> i <sup>+</sup> 1; total <sup>=</sup> total <sup>+</sup> i; i <sup>=</sup> i <sup>+</sup> 1; total <sup>=</sup> total <sup>+</sup> i; println( total );**

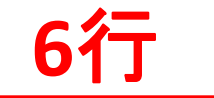

**<sup>6</sup>**<sup>行</sup> 長くなった!! **<sup>12</sup>**<sup>行</sup>

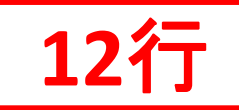

繰り返しを使うと・・・ キャッキャッキャッシュ

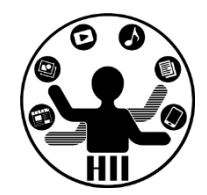

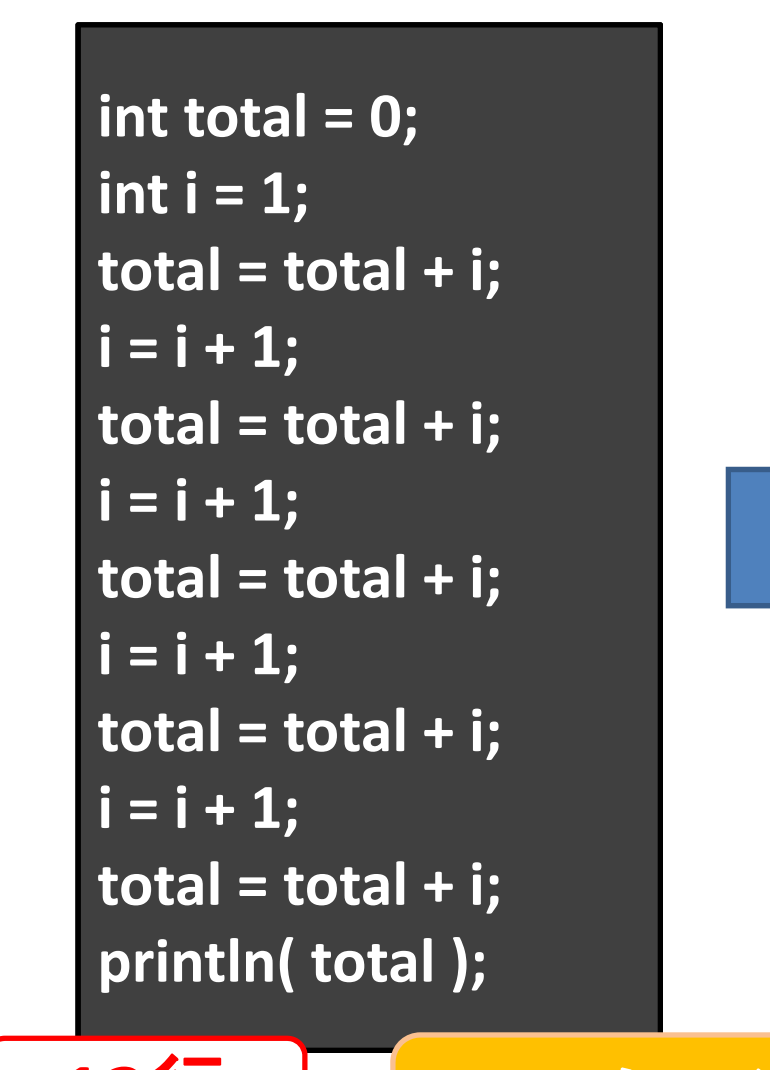

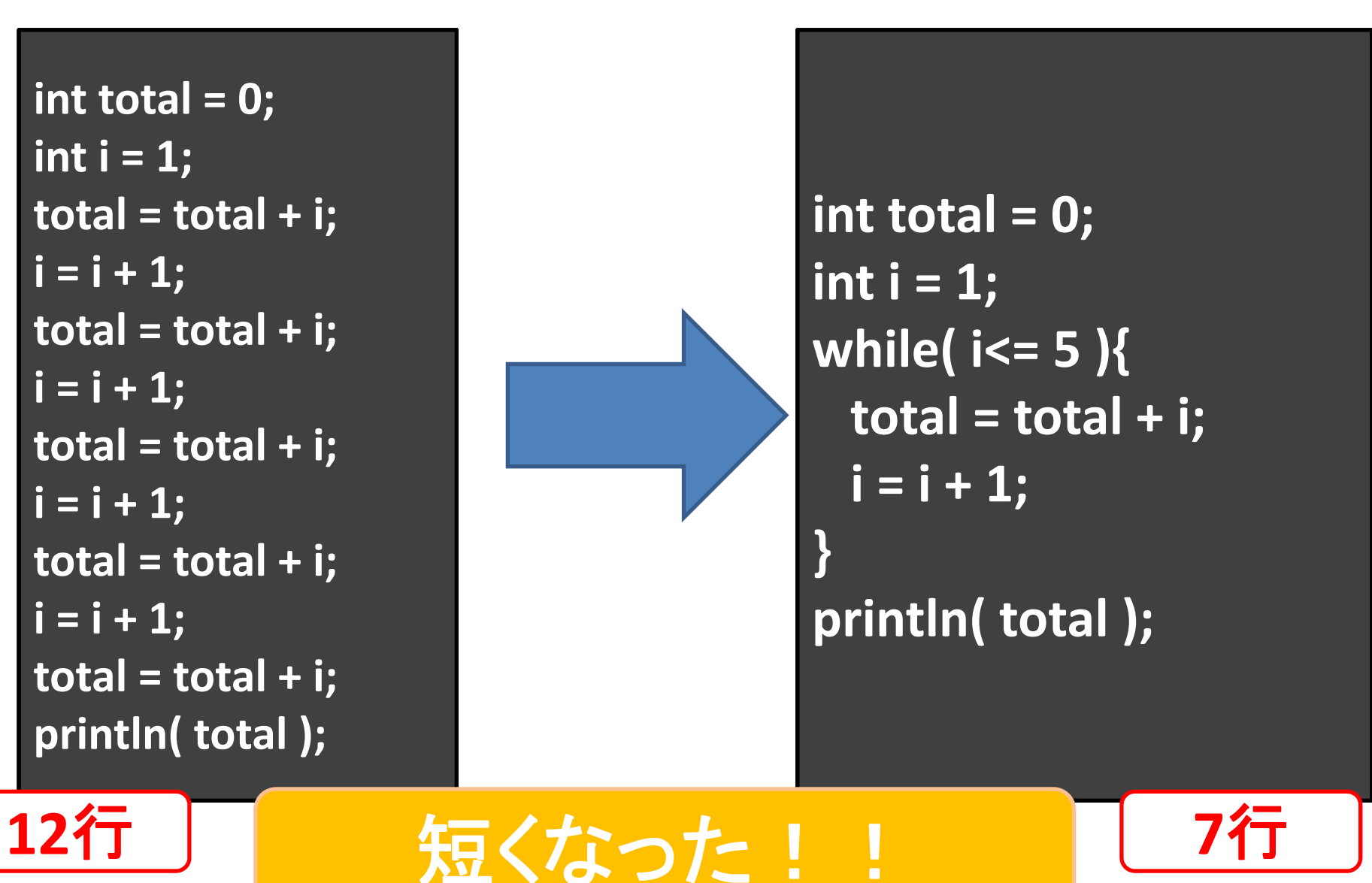

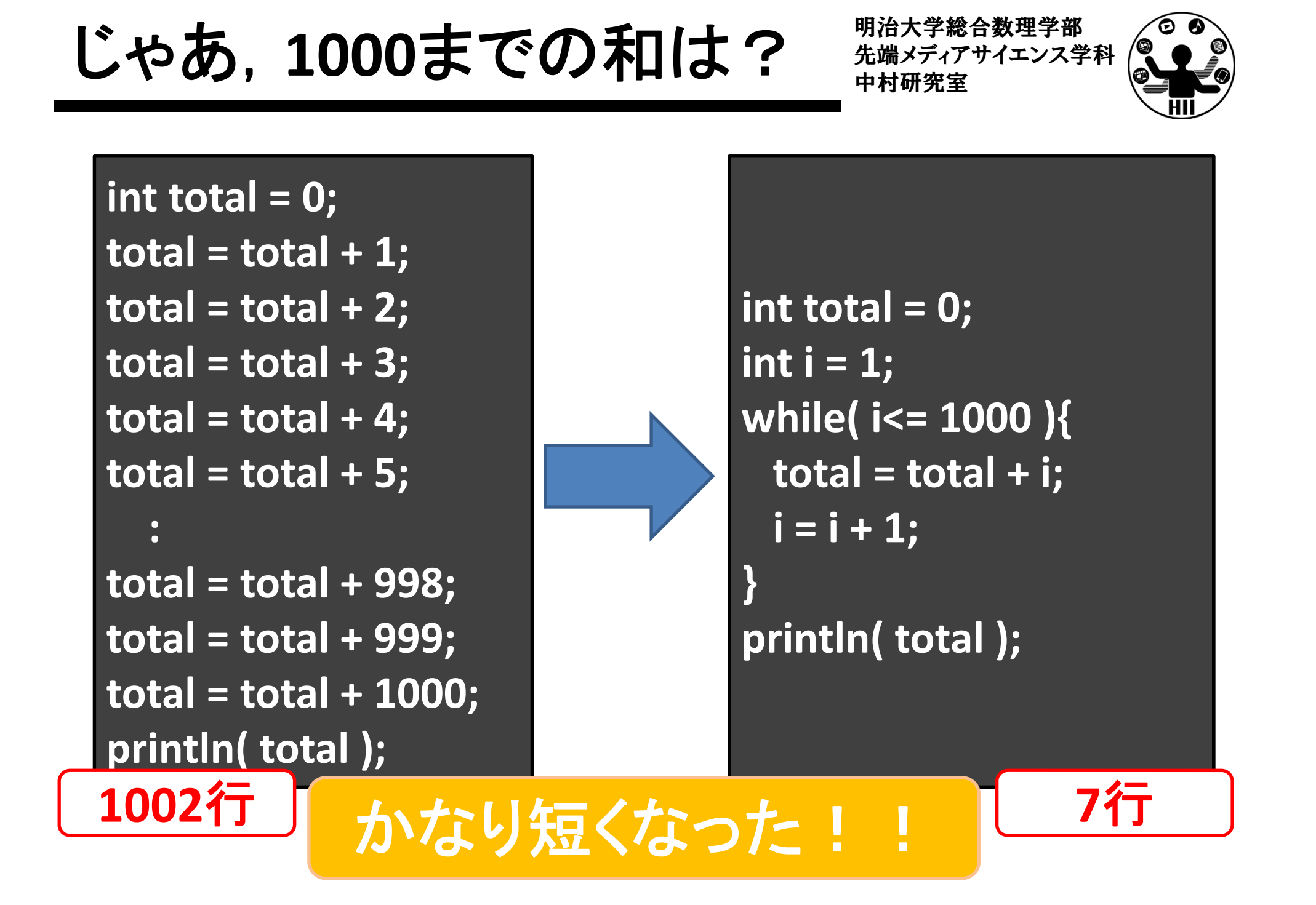

編り返しの仕組み ##\*\*\*\*\*\*\*\*\*

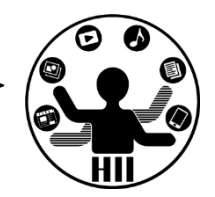

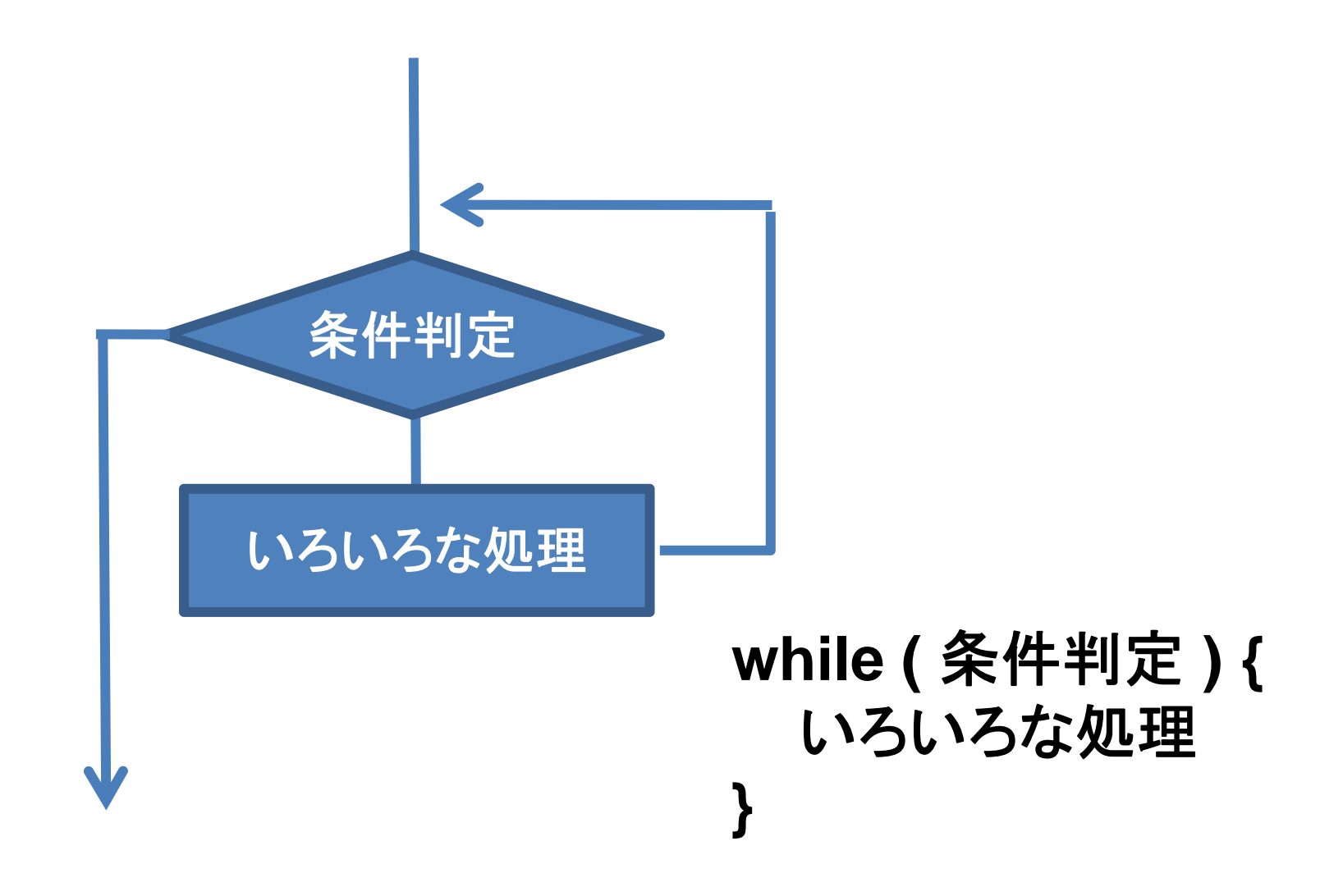

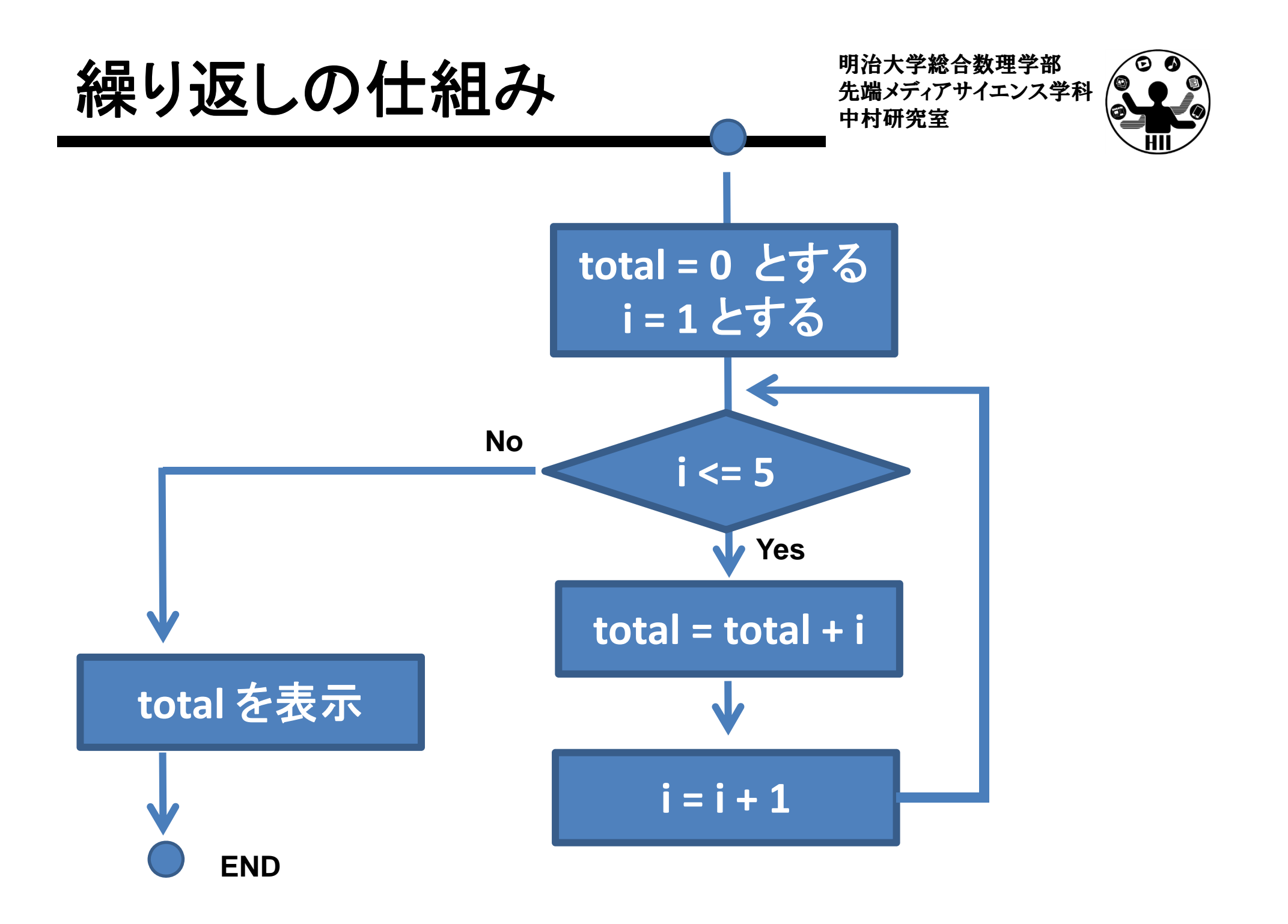

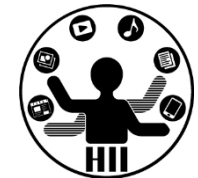

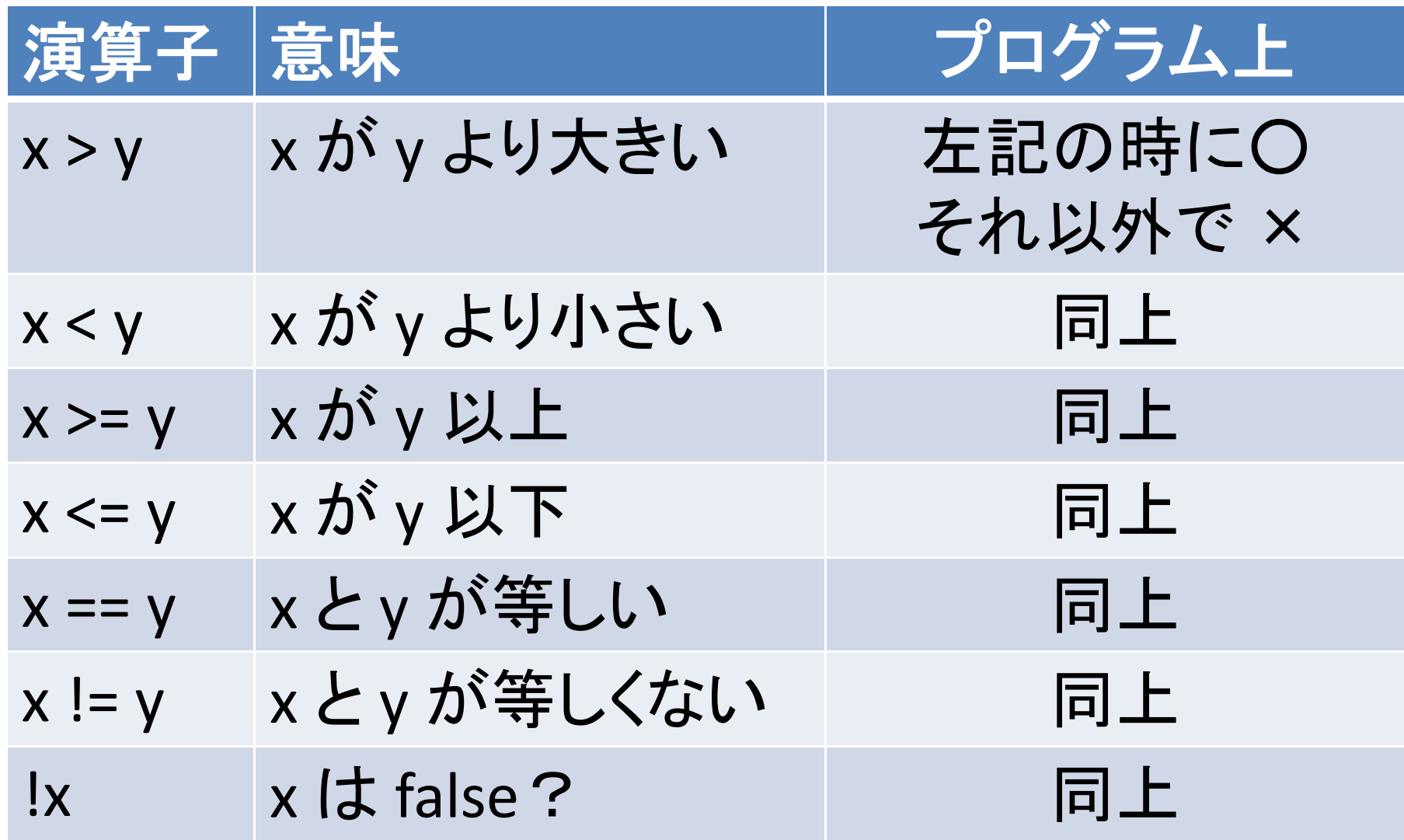

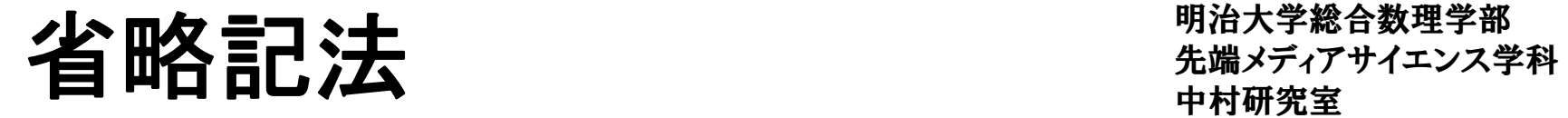

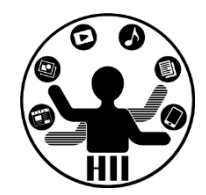

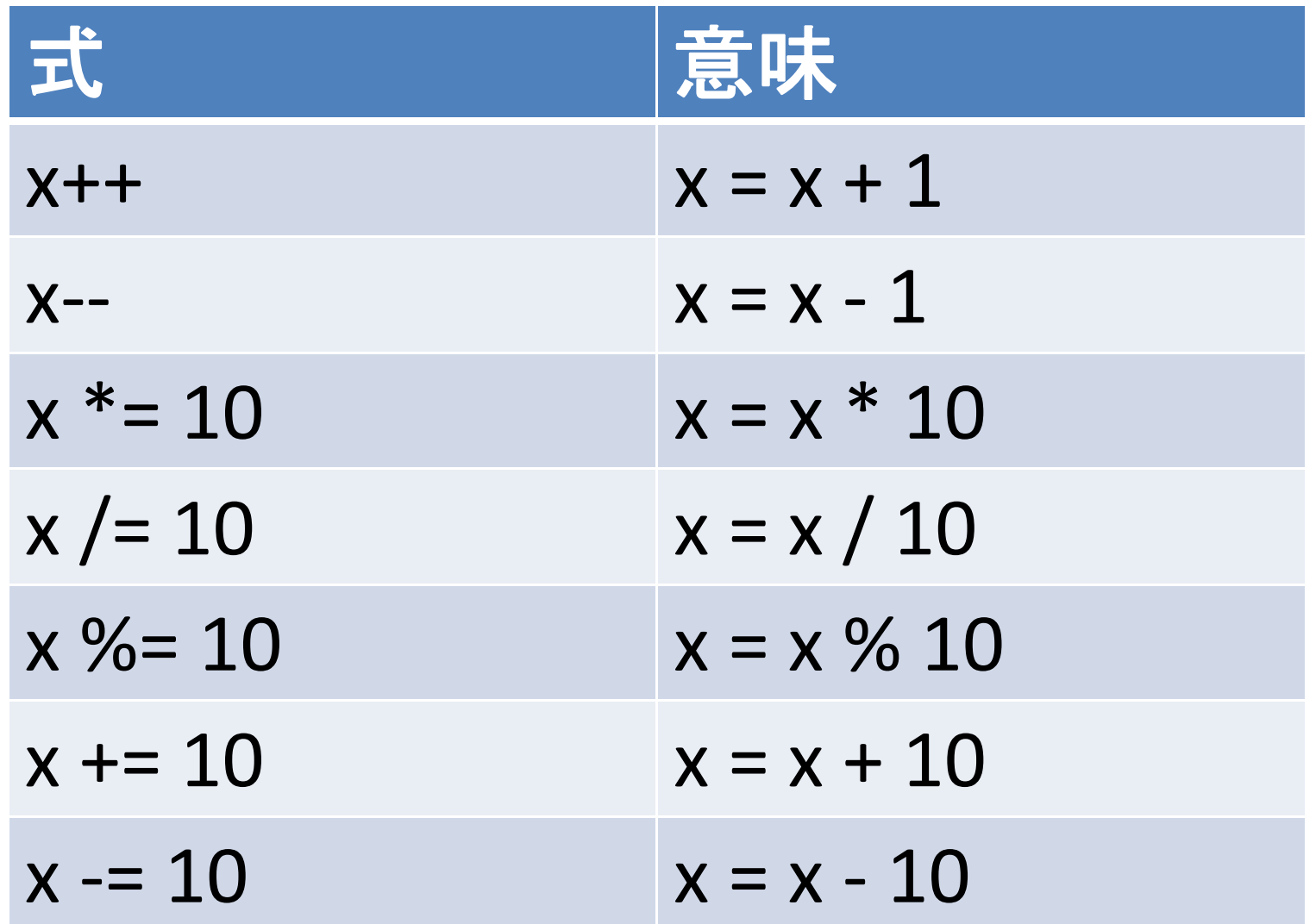

## **ニュース マンコマ 日目 旦百 コンスプレーター アンコマ 日目 旦百 コンスプリット アンスプリット おおところ かんじょう かんじょう かいしょう かいしょう アンスプリット アンスプリット アンスプリット アンスプリット アンスプレット アンスプレット アンスプレット アンスプレット アンスプレット アンスプレット アンスプレット アンスプレット アンスプレット アンスプレット アンスプレット アンスプレット アンスプレット アンス**

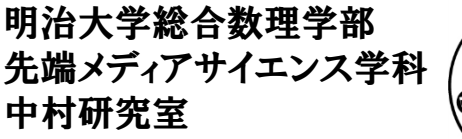

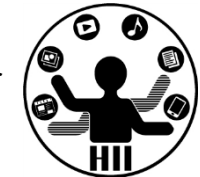

- •<sup>1</sup>から500までの和を計算してみましょう
- •<sup>1</sup>から10000までの和を計算してみましょう
- •<sup>1</sup>から12345までの和を計算してみましょう
- • <sup>1</sup>から1000までの偶数の和を計算してみましょう –偶数の場合は, i を <sup>2</sup> から始め,1回毎に2足す
- • <sup>1</sup>から1000までの奇数の和を計算してみましょう
	- •奇数の場合は, i を <sup>1</sup> から始め,1回毎に2足す

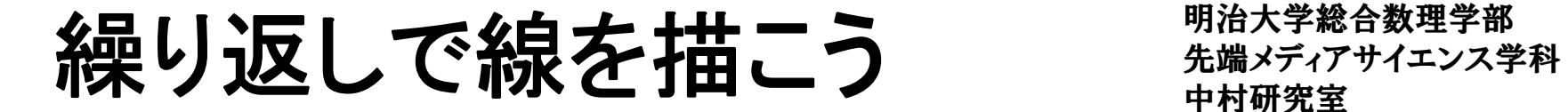

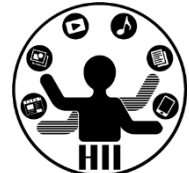

#### (Q) 400x300のウインドウに10ピクセルごとに,下 記のような線を描くにはどうするか?

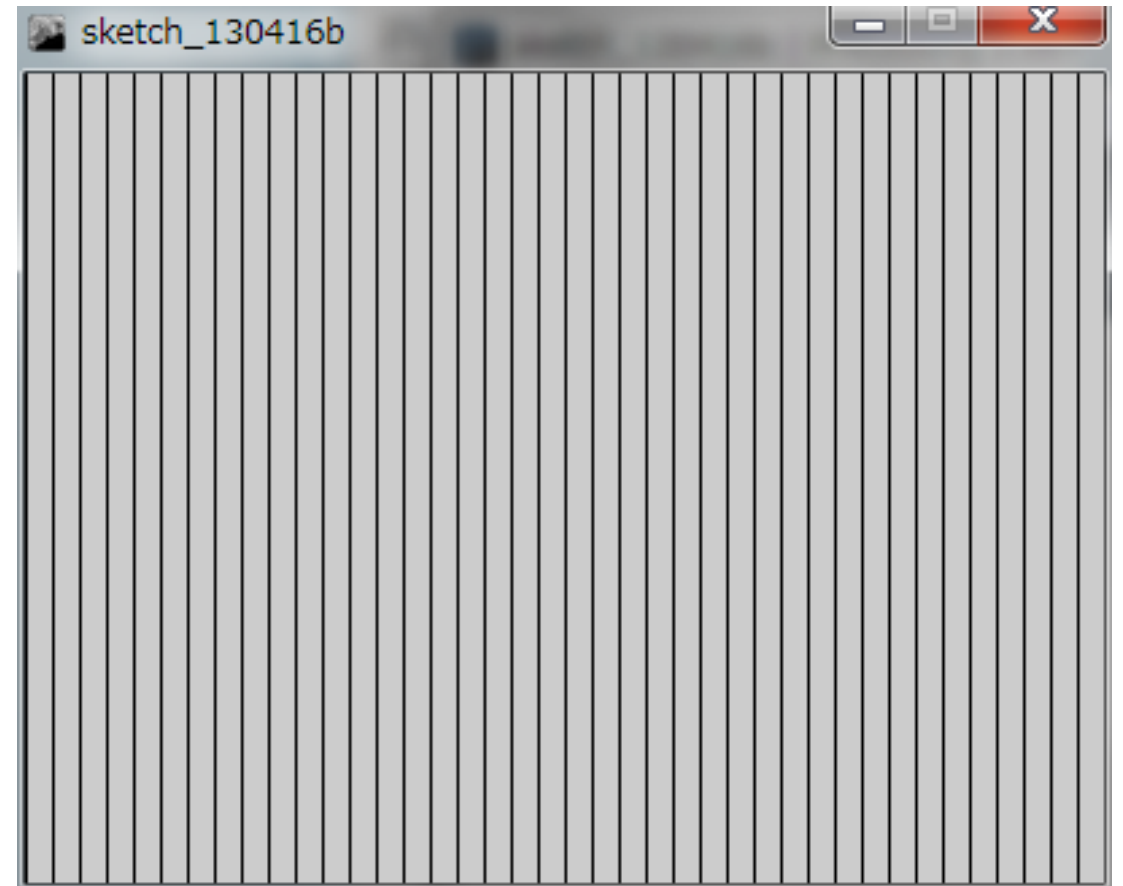

# 繰り返しで線を描こう きゅうきゅう おうし返しで

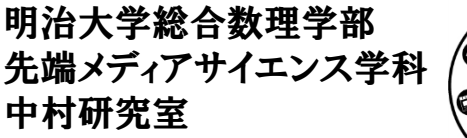

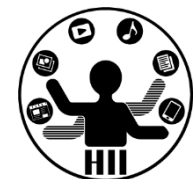

- • <sup>10</sup>ピクセルごとの線は
	- –line( 0, 0, 0, 300 );
	- –line( 10, 0, 10, 300 );
	- –line( 20, 0, 20, 300 );
	- –line( 30, 0, 30, 300 );
	- –line( 40, 0, 40, 300 );
	- –line( 50, 0, 50, 300 );

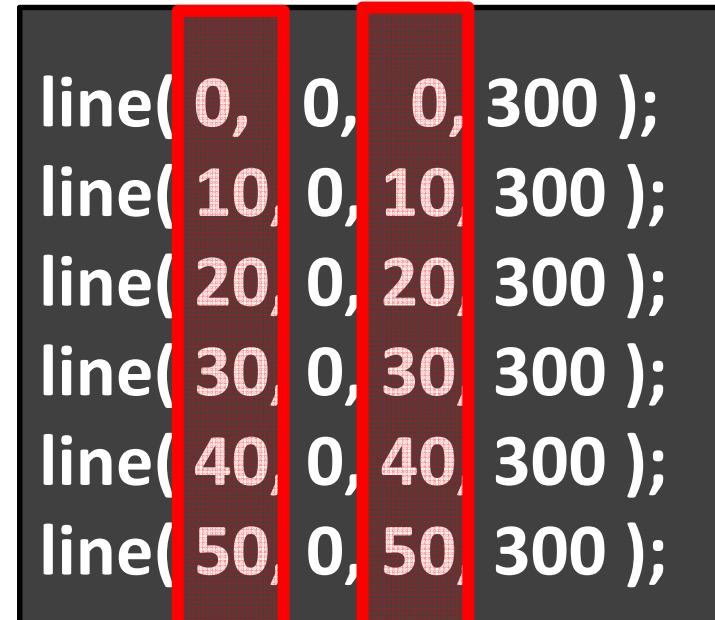

#### とはいえ、全部書くのはあまりにしんどい

## 繰り返しで線を描こう キャックスディアサイエンス学科

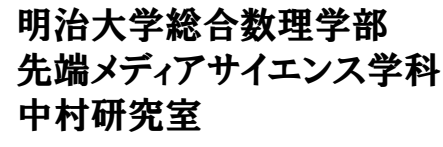

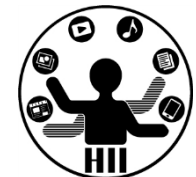

- •変数 <sup>x</sup> に 0 を設定
- •(x, 0)から (x, 300) まで線を描く
- x を <sup>400</sup> まで <sup>10</sup> ずつ増やす

**int x <sup>=</sup> 0; while( <sup>x</sup> <= 400 ){ line( x, 0, x, 300 ); x <sup>=</sup> <sup>x</sup> <sup>+</sup> 10; }**

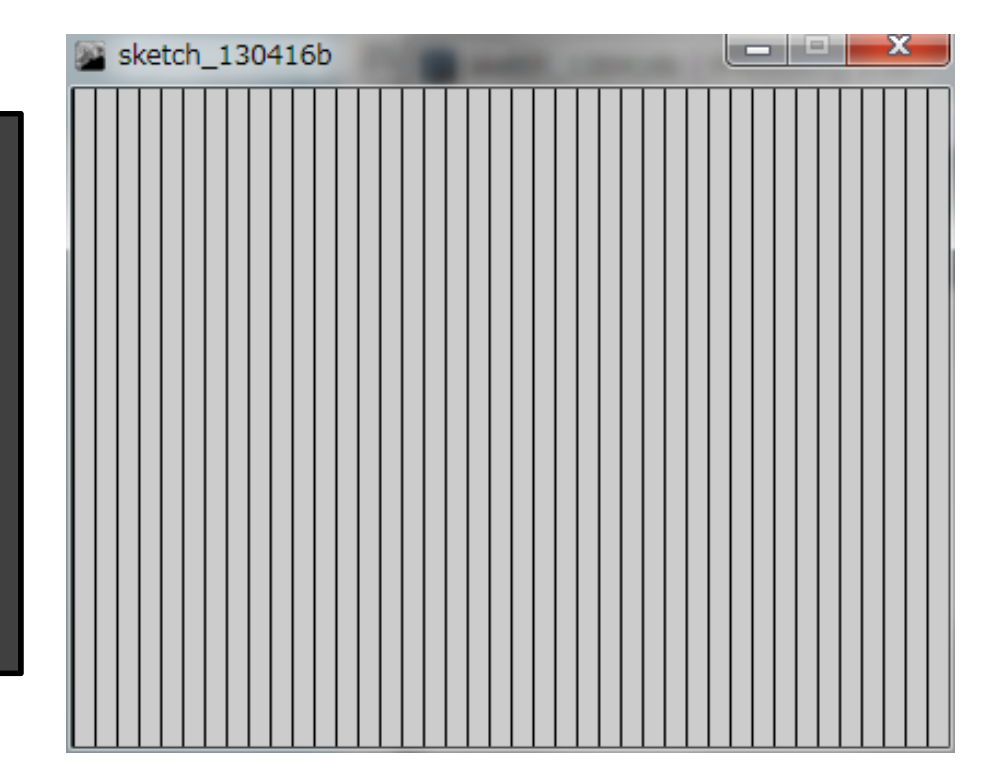

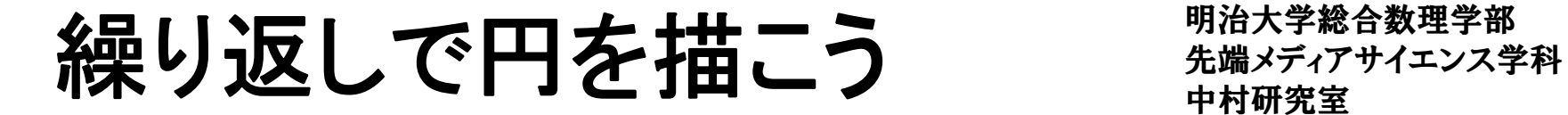

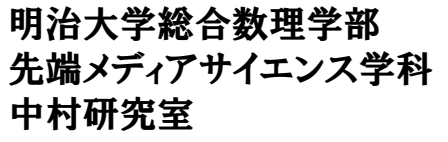

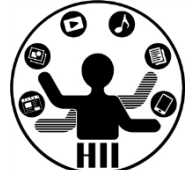

#### (Q) 400x300のウインドウに50ピクセルごとに,下 記のような直径50の円を描くにはどうするか?

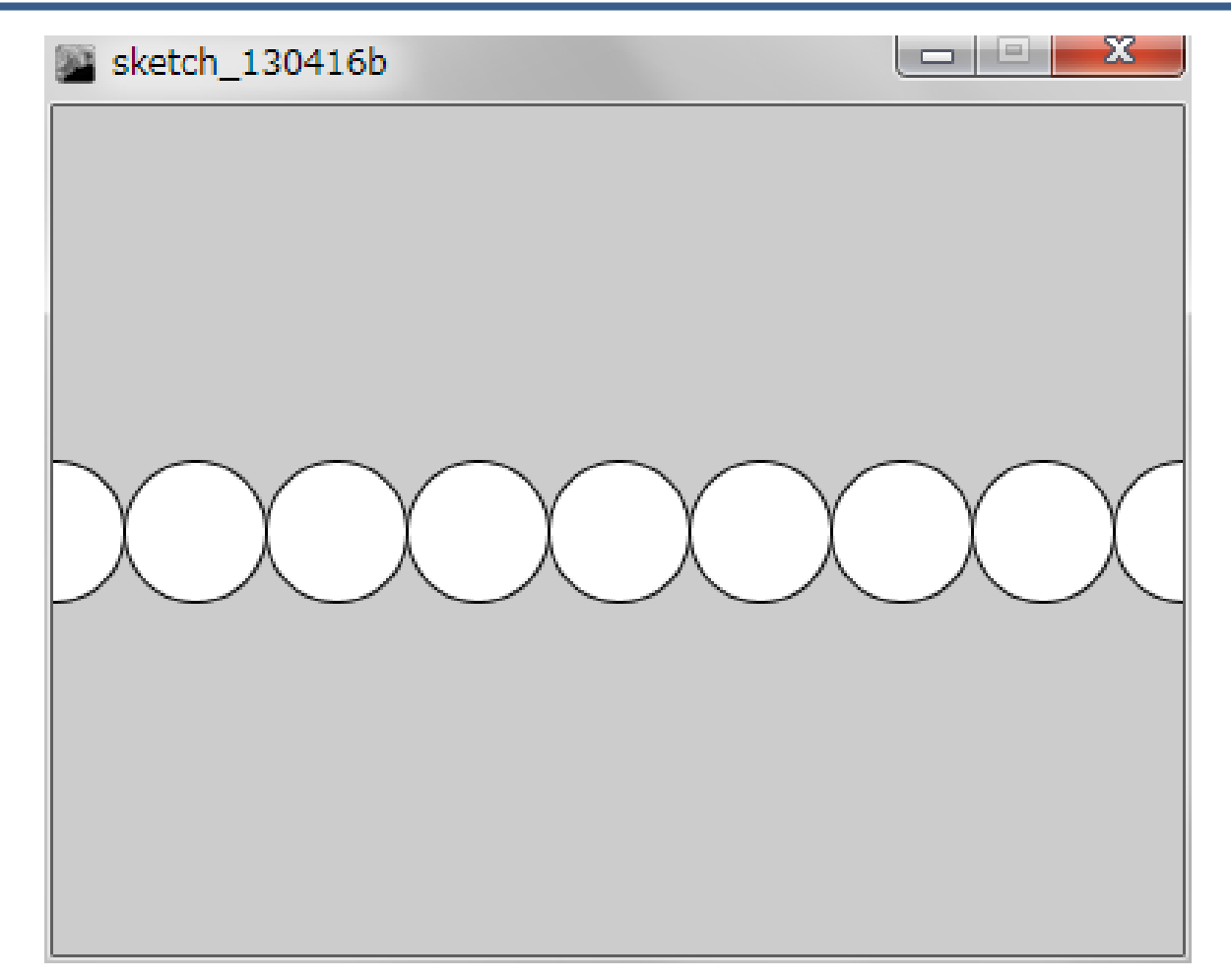

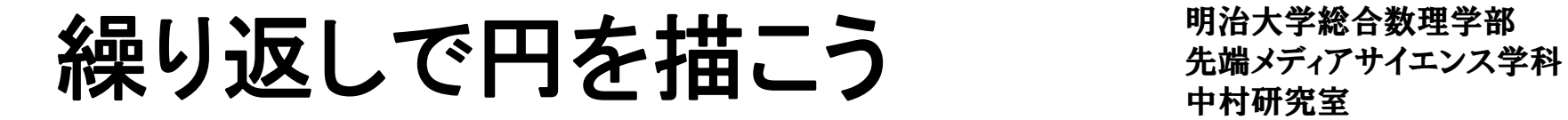

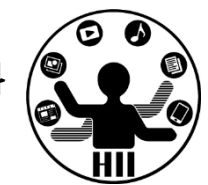

- • 考え方
	- –中心のY座標はずっと中心の<sup>150</sup>
	- – 中心のX座標がどんどん変化する
		- 0, 50, 100, 150, 200, 250, 300, 350, 400
	- –- X座標を変数にして, 0から400まで50ずつ増やす !
	- –ellipse( x, 150, 50, <sup>50</sup> ); で円を描く

先端メディアサイエンス学科 繰り返しで円を描こう 中村研究室

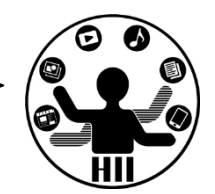

```
void setup(){
  size( 400, 300 );
}
void draw(){
  int x = 0;
  while( x <= 400 ){
     ellipse( x, 150, 50, 50 );
     x = x + 50;
  }
}
```
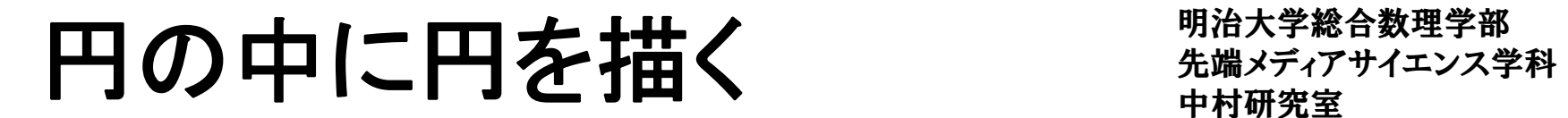

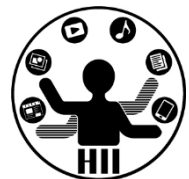

#### (Q) 400x400のウインドウに直径の差が10ずつ変 化するたくさんの円を描くにはどうするか?

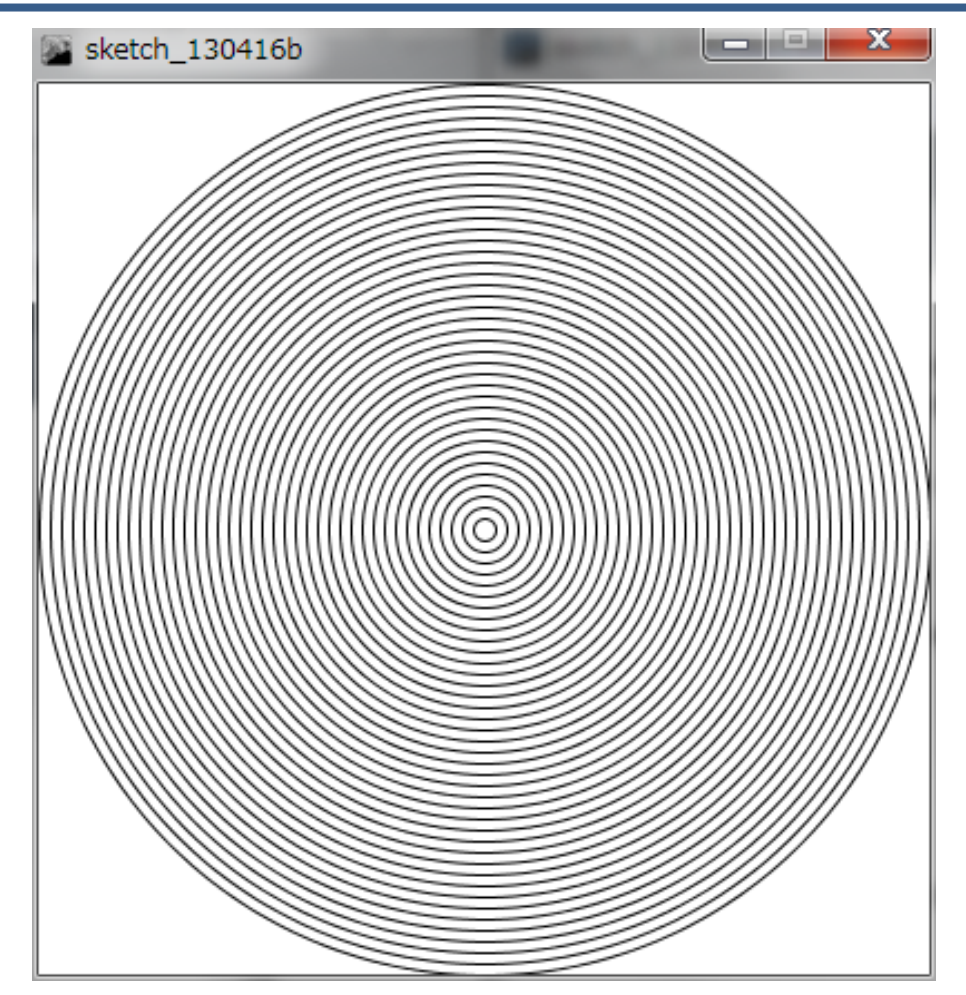

# 円の中に円を描く きゅうしゅう おんきゅう たいしゃ の中に円を描く しゅうしゅう ちゅうしょう

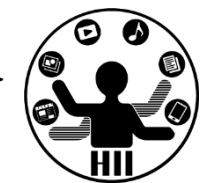

- • 考え方
	- –中心のX, <sup>Y</sup>座標はずっと中心の(200, 200)
	- –直径は,10, 20, 30, 40, 50, ..., 380, 390, <sup>400</sup>と変化
	- –直径の長さの変数を len とする
	- –len <sup>=</sup> 0 とする
	- –ellipse( 200, 200, len, len ); で円を描く
	- –len を1回毎に10ずつ増やす

# 円の中に円を描く きゅうしゅう ちゅうしょう

**}**

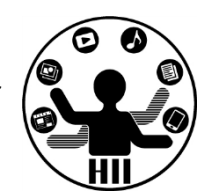

```
void setup(){
  size( 400, 300 );
}
void draw(){
  background(255,255,255);
  int len = 0;
  noFill();
  while( len <= 400 ){
     ellipse( 200, 200, len, len );
     len = len + 10;
  }
```
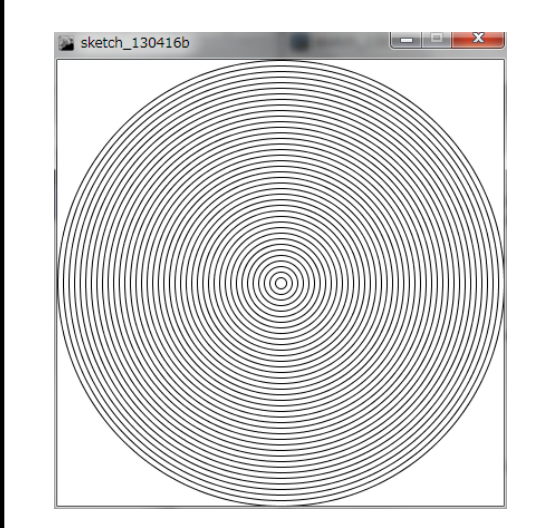

## **ニュース マンコマ 日日 旦百 コンスプレート アイアクセス あいじょう かいしゃ かいしゃ かいしゃ かいしゃ かいしゃ かいしょう アイエンス学科 こうしょう こうしょう かいしょう かいしょう アイエンス学科 かいしょう アイエンス学科 かいしょう こうしょう**

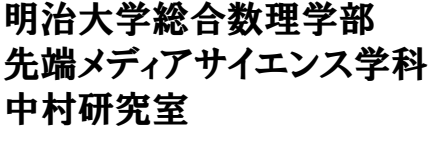

sketch 130416b

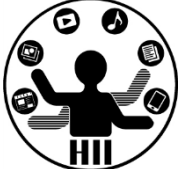

• 400x300のウインドウに,繰 り返しで横に10ピクセルずつ の線を描いてみましょう

- • 400x300のウインドウに,繰 り返しで横と縦に50ピクセル のグリッドを書いてみましょう
	- – <sup>1</sup>度にまとめて描くか,2つル ープ使うかどちらか

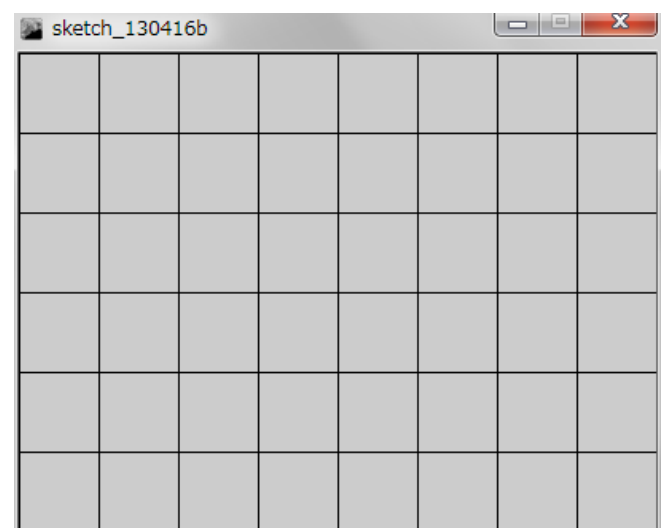

沢山の線をアニメーション ##\*\*\*\*\*\*\*\*\*\*\*\*

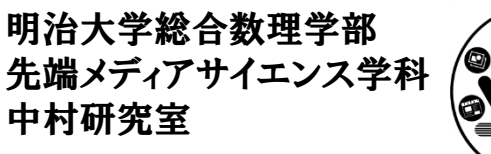

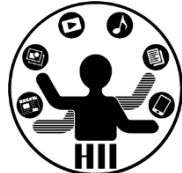

#### (Q) 400x300のウインドウで50ピクセルごとに描画 した縦線を右方向にアニメーションさせる

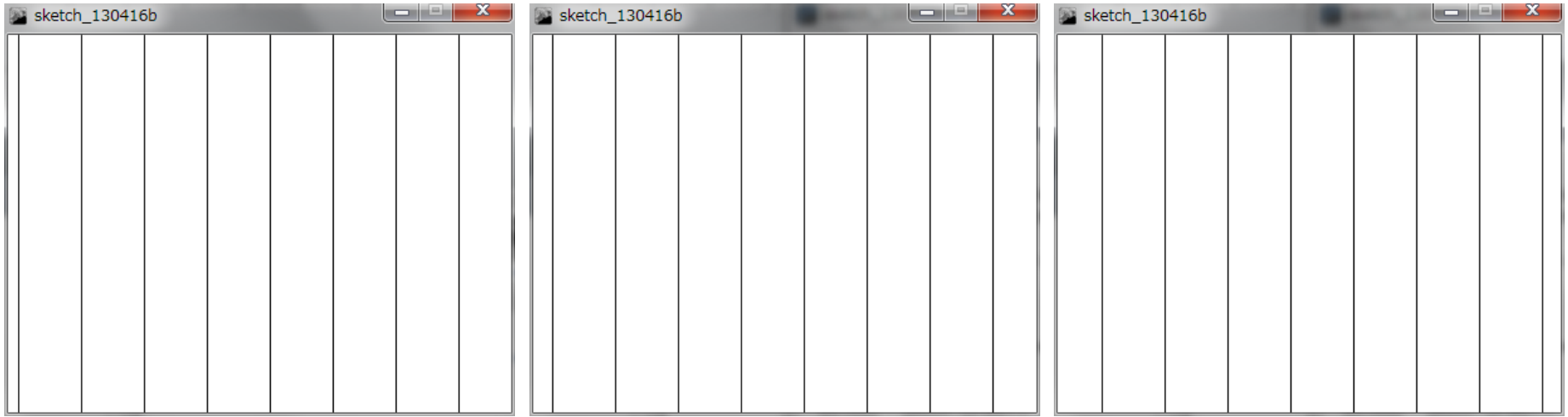

沢山の線をアニメーション ##\*ティアサイエンス学科

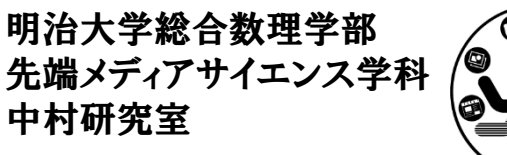

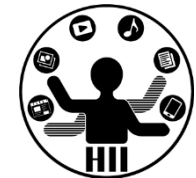

- • 考え方
	- –線を (x, 0) から (x, 300) まで描画
	- –次は (x+50, 0) から (x+50, 300) まで描画
	- –次は(x+100, 0) から (x+100, 300) まで描画
	- –最初の <sup>x</sup> の値を変化させることでアニメーション

沢山の線をアニメーション ####第

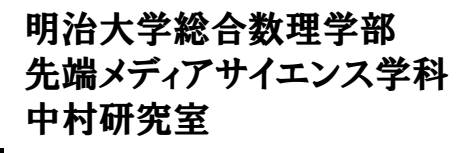

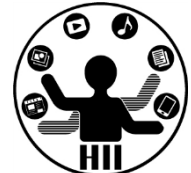

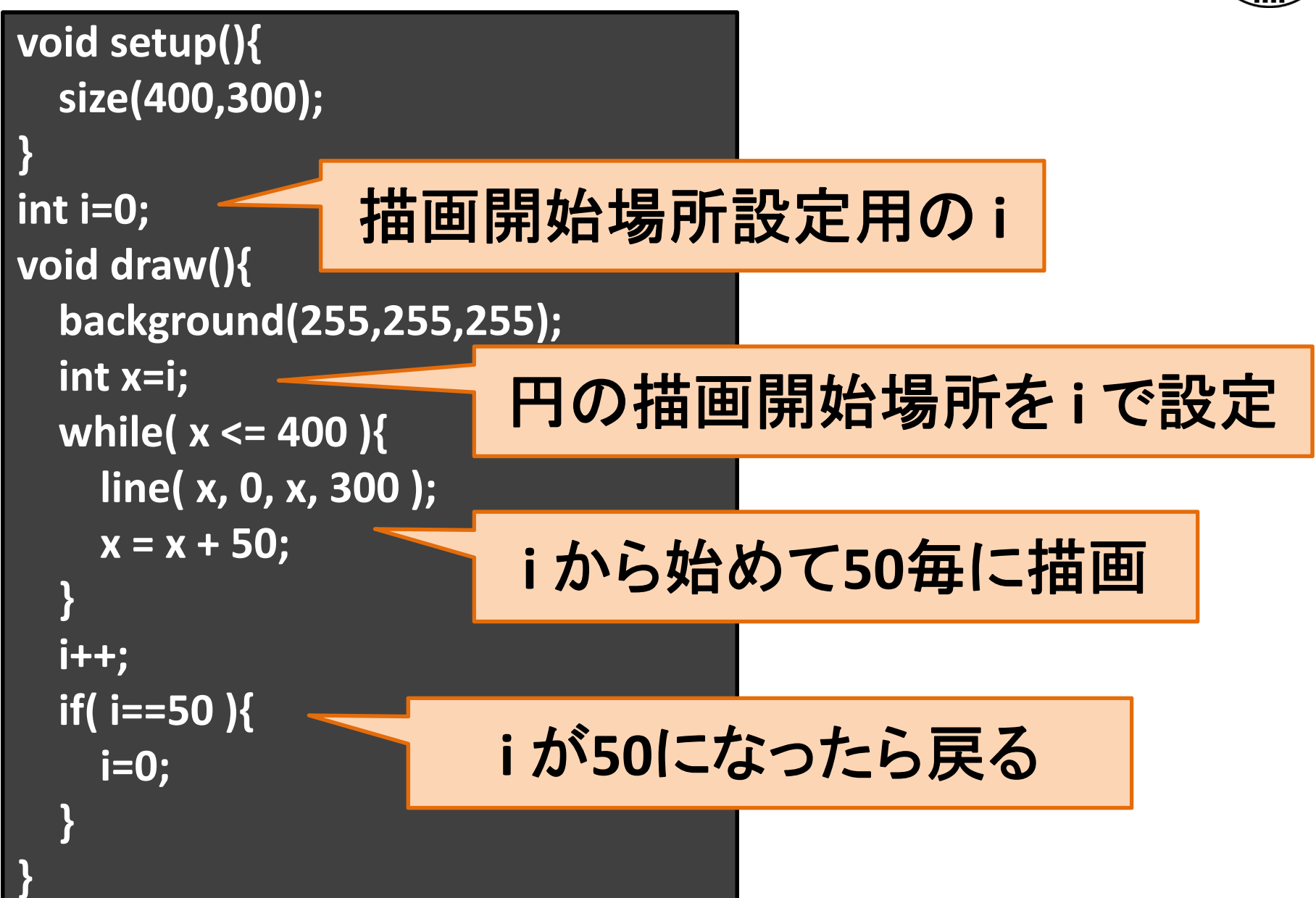

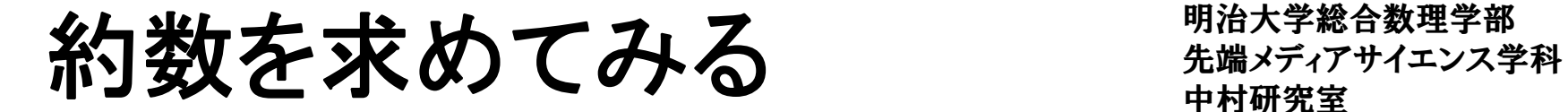

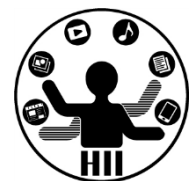

(Q) <sup>12345</sup>の約数を求める.どうやったらよい? – $-$  1, 3, 5, 15, 823, 2469, 4115 と計算できたらOK!

• 約数とは,ある1以上の自然数に対して,割り切 ることができる1以上の自然数のこと

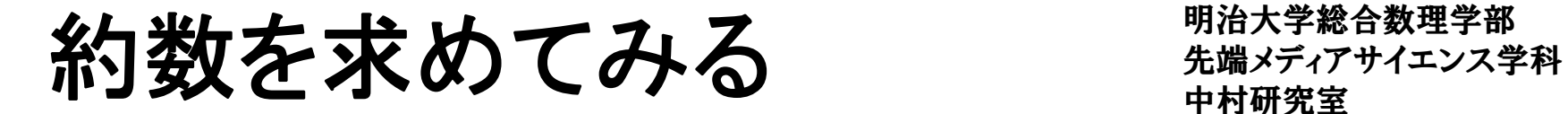

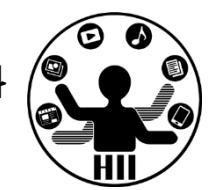

- • 考え方
	- – <sup>12345</sup> をある整数の変数 num で割った時の余りが 0 の時,その変数 num は12345の約数である
	- –— 余りが 0 でない場合, その変数 num は12345の約 数ではない
	- –余りを計算する方法は <sup>12345</sup> % num
	- num を <sup>1</sup> から <sup>12345</sup> まで1ずつ増やしながら変化さ せ,12345%num の計算結果を調べ,結果が0のと きはその値を約数として表示する!

約数を求めてみる キャキャキキ

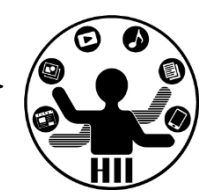

```
int num=1;
if( (12345 % num) == 0 ){
  println( num );
}
num++;
if( (12345 % num) == 0 ){
  println( num );
}
num++;
if( (12345 % num) == 0 ){
  println( num );
}
num++;
  :if( (12345 % num) == 0 ){
  println( num );
}
num++;
```

```
int num=1;
while( num<=12345 ){
  if( (12345 % num) == 0 ){
    println( num );
  }
  num++;
}
```
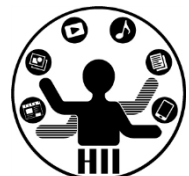

(Q) <sup>12345</sup>の約数の数を求めたい.どうする?

- • 約数とは,ある1以上の自然数に対して,割り切 ることができる1以上の自然数のこと
- • 1, 3, 5, 15, 823, 2469, <sup>4115</sup> なので7個と計算で きたらOK!
- •約数が表示できた時の数を数えればOK!

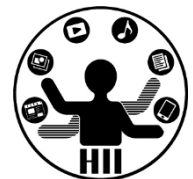

```
int num = 1;
int count = 0;
while( num<=12345 ){
 if( (12345 % num) == 0 ){
    // 12345をnumで割った余りが
    // 0だったらcountを増やす
    count++;
  }
 num++;
}
println( "約数の数は" + count );
```
明治大学総合数理学部 先端メディアサイエンス学科 予習問題 中村研究室

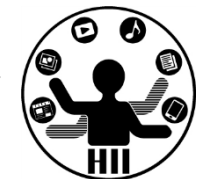

- 1234567 のすべての約数を表示してみる
- 1234567 の約数の数を表示してみる
- 123456789 のすべての約数を表示してみる

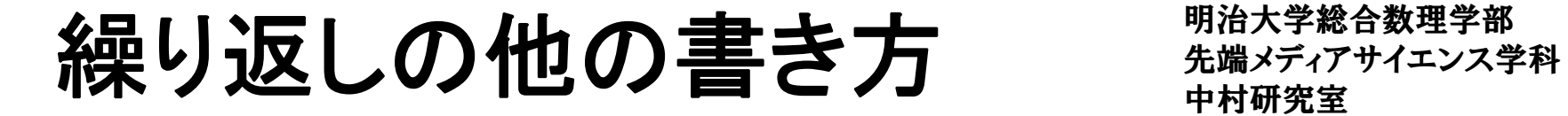

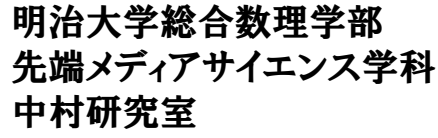

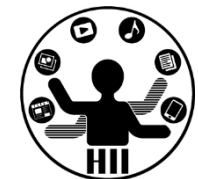

### for( 初期化; 条件; 繰り返しの際の処理 ){ 繰り返し時に実行される色々な処理 }

**}**

**int x <sup>=</sup> 0; while( <sup>x</sup> <= 400 ){ line( x, 0, x, 300 ); x <sup>=</sup> <sup>x</sup> <sup>+</sup> 10; }**

 $for$  (int  $x = 0$ ;  $x \le 400$ ;  $x \ne 10$  ) **line( x, 0, x, 300 );**